## **Однофазный пуск трехфазного асинхронного двигателя**

# **5.1. Обеспечение пуска при однофазном включении**

Асинхронные трехфазные двигатели нашли широкого применение. В пазах статора с угловым расстоянием в 120 электрических градусов уложены проводники обмоток, начала и концы которых (C1, C2, C3 и C4, C5, C6) выведены в распределительную коробку. Обмотки могут быть соединены по схеме «звезда» (концы обмоток соединены между собой, к их началам подводится питающее напряжение) или "треугольник" (концы одной обмотки соединены с началом другой). В распределительной коробке контакты обычно сдвинуты - напротив С1 – С6, напротив С2 – С4, С3 – С5.

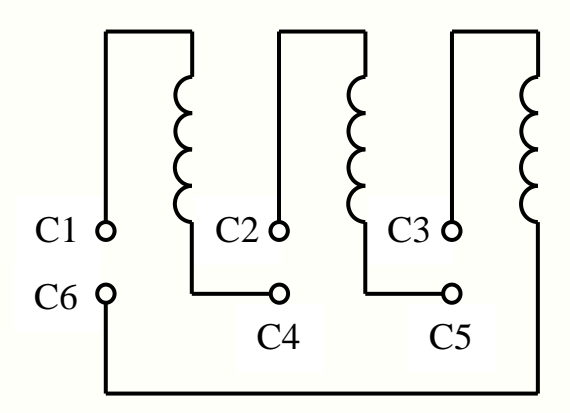

Рис. 5.1. Положение контактов в распределительной коробке трехфазного двигателя

При подключении трехфазного двигателя к трехфазной сети по его обмоткам в разный момент времени по очереди начинает протекать ток, создающий вращающееся магнитное поле, которое взаимодействует с ротором, заставляя его вращаться. При включении двигателя в однофазную сеть, вращающий момент, способный сдвинуть ротор, не создается.

Для пуска двигателя нужен сдвиг фаз относительно друг друга не менее чем на 90. Для этого применяют резистивные, емкостные, индуктивные пусковые элементы, включаемые в цепь одной из обмоток. При этом схема трехфазного электродвигателя становится эквивалентной однофазной электрической машине.

В схеме с пусковым резистором сдвиг фаз достигается более медленным намагничиванием одной из обмоток. Такой способ имеет значительные недостатки: большие потери мощности на сопротивление и перегрев электродвигателя при длительной работе. Схемы с индуктивными пусковыми элементами также обладают недостатками.

На практике для включения трехфазных электрических машин в однофазную сеть пусковые резисторы и катушки индуктивности практически не используют.

Самая распространенная схема – включение через конденсатор. Емкостные элементы гораздо компактнее резисторов, не обладают активным сопротивлением. К недостаткам конденсаторного пуска относят значительный нагрев двигателя при длительной работе и низкий пусковой момент.

Частота вращения трехфазного двигателя, работающего от однофазной сети, остается почти такой же, как и при его включении в трехфазную сеть. Потери же мощности достигают значительных величин. Точные значения потери мощности зависят от схемы подключения, условий работы двигателя, величины емкости фазосдвигающего конденсатора. Ориентировочно, трехфазный двигатель в однофазной сети теряет около 30 – 50 % своей мощности.

Асинхронные трехфазные двигатели рассчитаны на два номинальных напряжения сети – 127/220, 220/380 и т.д. Наиболее распространены электродвигатели с рабочим напряжением обмоток 220/380 В (380 В – для «звезды», 220 В – для «треугольника»). Большее напряжение для «звезды», меньшее - для «треугольника». В паспорте и на шильдике двигателей кроме прочих параметров указывается рабочее напряжение обмоток, схема их соединения и возможность ее изменения.

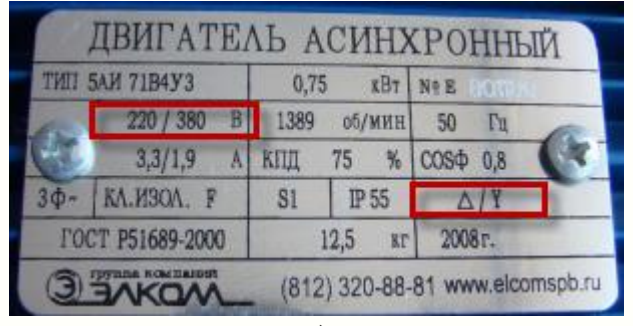

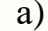

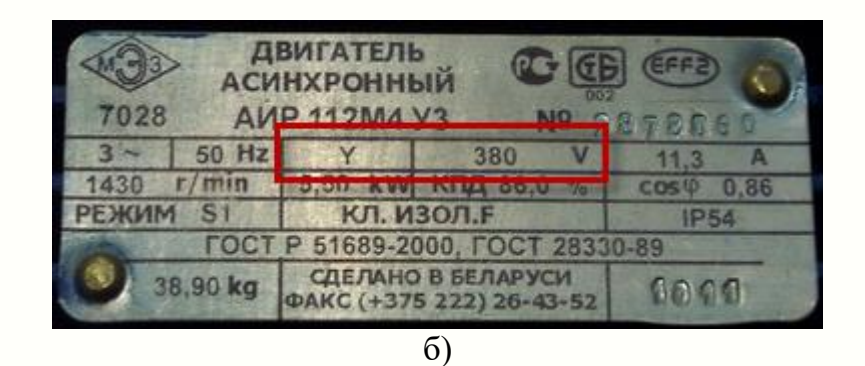

Рис.5.2. Таблички трехфазных асинхронных электродвигателей

Обозначение на табличке рис. 5.2, а говорит о том, что обмотки двигателя могут быть подключены как «треугольником» (на 220 В), так и «звездой» (на 380 В). При включении трехфазного двигателя в однофазную сеть желательно использовать схему «треугольник», поскольку в этом случае двигатель потеряет меньше мощности, чем при подключении «звездой».

Табличка рис.5.2, б информирует, что обмотки двигателя подсоединены по схеме «звезда», и в распределительной коробке не предусмотрена возможность переключить их на «треугольник» (имеется всего лишь три вывода).

Если рабочее напряжение двигателя составляет 127/220 В, то к однофазной сети на 220 В двигатель можно подключить только по схеме «звезда». При подключении 220 В по схеме «треугольник», двигатель сгорит.

Для изменения схемы соединения обмоток статора необходимо в распределительной коробке переставить перемычки, рис. 5.3.

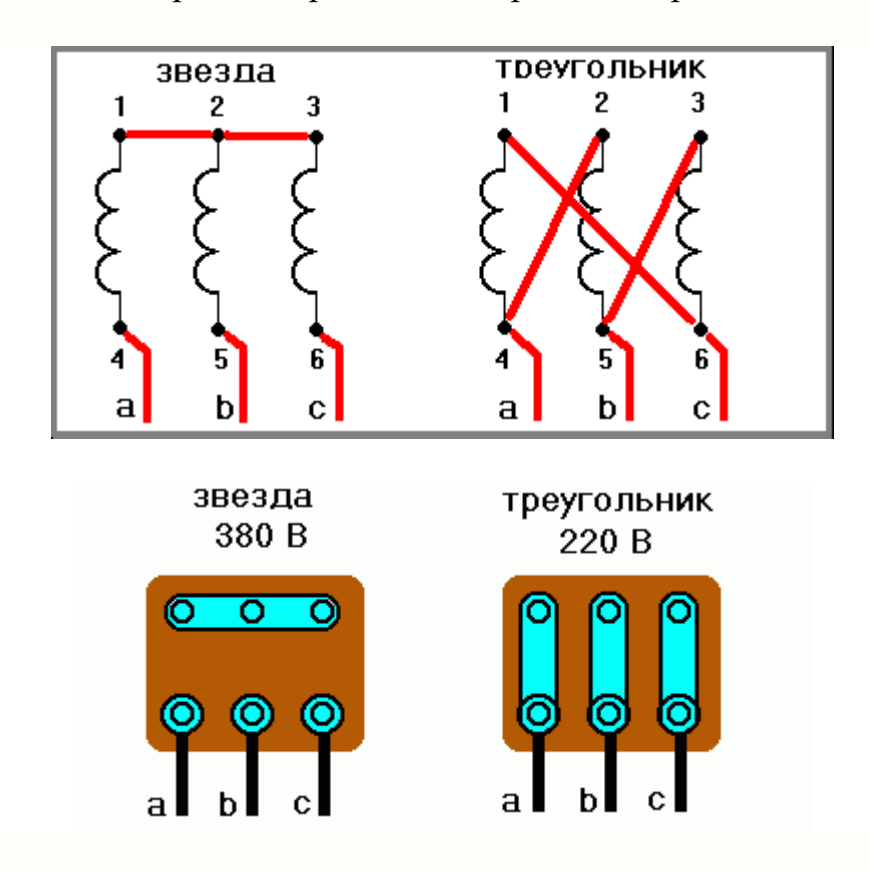

Рис. 5.3. Расположение перемычек при соединении обмотки статора «звездой» и «треугольником»

## **5.2. Схемы подключения трехфазного двигателя в однофазную сеть**

**Подключение по схеме «треугольник»**. В случае бытовой сети, с точки зрения получения большей выходной мощности наиболее целесообразным является однофазное подключение трехфазных двигателей по схеме «треугольник». При этом их мощность может достигать 70% от номинальной. Два контакта в распределительной коробке подсоединяются непосредственно к проводам однофазной сети (220 В), а третий - через рабочий конденсатор  $C_{\sf p}$  к любому из двух первых контактов или проводам сети.

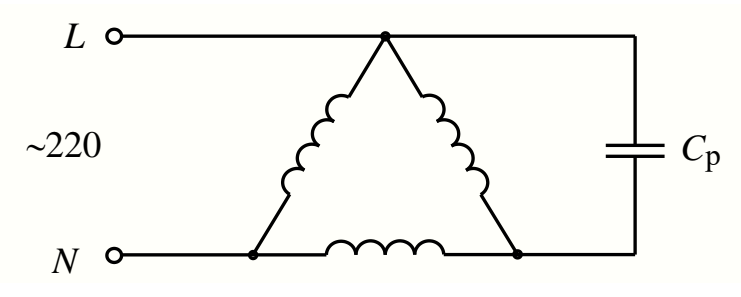

### Рис.5.4. Подключение трехфазного двигателя к однофазной сети по схеме «треугольник»

Пуск трехфазного двигателя без нагрузки можно осуществлять от рабочего конденсатора, но, если электродвигатель имеет какую-то нагрузку, он или не запустится, или будет набирать обороты очень медленно. Для оборудования, которое запускается под нагрузкой и предназначено для длительной работы, например, бетономешалки, применяют схему с двумя конденсаторами. Для быстрого пуска необходим дополнительный пусковой конденсатор *С*п . При пуске оба емкостных элемента включены цепь. Пусковые конденсаторы включаются только на время пуска двигателя – 2-3 сек, пока обороты двигателя не достигнут примерно 70% от номинальных. После этого пусковой конденсатор нужно отключить.

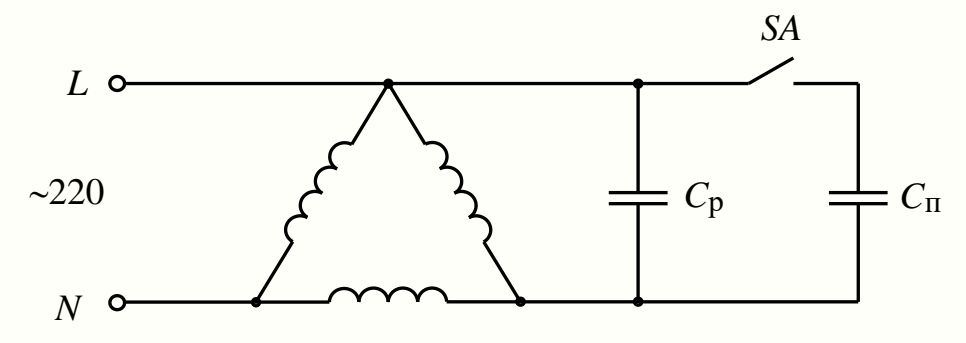

Рис.5.5. Подключение трехфазного электродвигателя в однофазную сеть по схеме «треугольник» с пусковым конденсатором *С*п

Направление вращения двигателя зависит от того, к какой обмотке статора подсоединен конденсатор. Реверсивное управление трехфазным асинхронным электродвигателем в однофазной сети может быть реализовано по схеме:

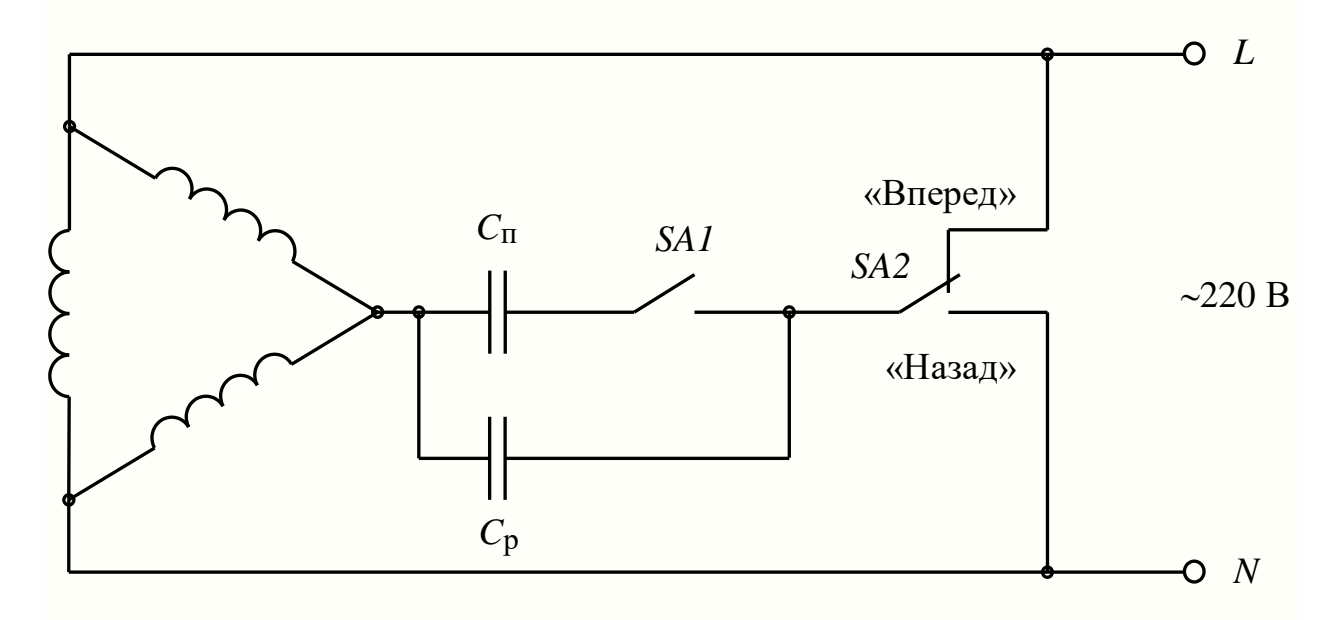

Рис.5.6. Схема реверса трехфазного асинхронного электродвигателя при подключении к однофазной сети

Направлением вращения можно управлять двухпозиционным тумблером. В зависимости от положения тумблера двигатель будет вращаться в одну или другую сторону.

**Подключение по схеме «звезда»**. Подобная схема (рис.5.7) подключения трехфазного двигателя в сеть с напряжением 220 В используется для электродвигателей, у которых обмотки рассчитаны на напряжение 127/220В.

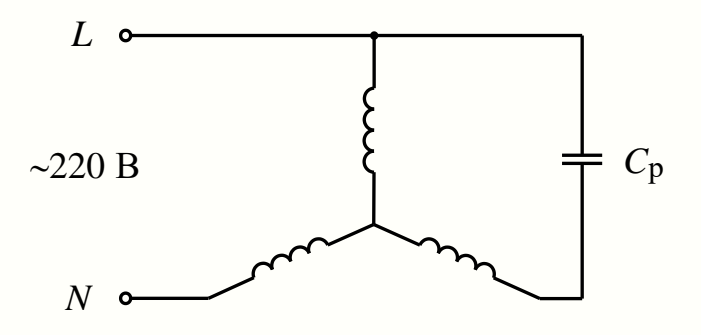

Рис.5.7. Подключение трехфазного двигателя к однофазной сети по схеме «звезда».

### **5.3. Выбор конденсаторов**

Необходимая емкость рабочих конденсаторов для работы трехфазного двигателя в однофазной сети зависит от схемы подключения обмоток двигателя и других параметров. Для соединения «звездой» емкость рассчитывается по формуле

$$
C_{\rm p} = 2800 \cdot \frac{I_{\rm H}}{U_{\rm \pi}}, \text{ mK}\Phi.
$$

Для соединения «треугольником»

$$
C_{\rm p} = 4800 \cdot \frac{I_{\rm H}}{U_{\rm \pi}}, \text{ mkg},
$$

где  $I_{\scriptscriptstyle\rm H}$  – номинальный ток двигателя, А;

 $U_{\text{\tiny{J}}\text{\tiny{I}}}$  – напряжение сети, В.

2800 и 4800 – разница в напряжениях между треугольником и звездой – 1.73

Ток рассчитывается по формуле:

$$
I_{\rm H} = \frac{P_{\rm H}}{m_{\rm 1} \cdot U_{\rm \varphi} \cdot \eta_{\rm H} \cdot \cos \varphi_{\rm H}}
$$

где  $P_{\text{\tiny H}}$  – мощность электродвигателя, Вт;

*m*<sup>1</sup> – число фаз статора;

*U*<sup>ф</sup> – номинальное фазное напряжение двигателя, В;

 $\eta_{_H}$  — КПД двигателя;

 $cos\phi_{\textrm{\tiny H}}$ – коэффициент мощности.

На практике величину емкости рабочего конденсатора при подсоединении «треугольником» можно посчитать по упрощенной формуле  $C_p = 0.07 \cdot P_{\text{H}}$ . Согласно этой формуле на каждые 100 Вт мощности электродвигателя необходимо около 7 мкФ емкости рабочего конденсатора.

Правильность подбора емкости конденсатора проверяется результатами эксплуатации двигателя. Если её значение оказалось больше, чем требуется при данных условиях работы, двигатель будет перегреваться. Если емкость оказалась меньше требуемой, выходная мощность электродвигателя будет слишком низкой. Подбирать конденсатор, начинают с малой емкости постепенно увеличивая её значение до оптимального. Если есть возможность, лучше подобрать емкость измерением тока в проводах, подключенных к сети и к рабочему конденсатору. Значения тока должны быть наиболее близкими. Замеры следует производить при том режиме, в котором двигатель будет работать.

При определении пусковой емкости исходят, прежде всего, из требований создания необходимого пускового момента. На приведенных выше схемах, пусковая емкость равна сумме емкостей рабочего *С*р и пускового  $C$ <sub>п</sub> конденсаторов.

Если по условиям работы пуск электродвигателя происходит без нагрузки, то пусковая емкость обычно принимается равной рабочей, то есть пусковой конденсатор не нужен. В этом случае схема включения упрощается и удешевляется.

Пуск под нагрузкой требует наличия дополнительной емкости *С*п подключаемой на время запуска двигателя. Увеличение отключаемой емкости приводит к возрастанию пускового момента, и при некотором определенном ее значении момент достигает своего наибольшего значения. Дальнейшее увеличение емкости приводит к обратному результату: пусковой момент начинает уменьшаться.

Исходя из условия запуска двигателя под нагрузкой близкой к номинальной, пусковая емкость  $C_n + C_p$  должна быть в 2-3 раза больше рабочей *С*р , то есть, если емкость рабочего конденсатора 80 мкФ, то емкость пускового конденсатора *С*п должна быть 80-160 мкФ, что даст пусковую емкость 160-240 мкФ. Но если двигатель имеет небольшую нагрузку при запуске, емкость пускового конденсатора может быть меньше или, как писалось выше, его вообще может не быть. [6]

## **5.4. Выбор конденсаторов**

Пусковые конденсаторы работают непродолжительное время (всего несколько секунд за весь период включения). Это позволяет использовать при запуске двигателя наиболее дешевые пусковые электролитические конденсаторы, специально предназначенные для этой цели. [5]

У двигателя, подключенного к однофазной сети через конденсатор, работающего без нагрузки, по обмотке, питаемой через конденсатор, идет ток на 20-30 % превышающий номинальный. Поэтому, если двигатель используется в недогруженном режиме, то емкость рабочего конденсатора следует уменьшить. Но тогда, если двигатель запускался без пускового конденсатора, последний может потребоваться.

Лучше использовать не один большой конденсатор, а несколько конденсаторов меньшей емкости. Это связано с возможностью подбора оптимальной емкости, подсоединяя дополнительные или отключая ненужные. Оставшиеся можно использовать в качестве пусковых. Необходимая емкость подбирается параллельным соединением нескольких конденсаторов. Суммарная емкость при параллельном соединении рассчитывается по формуле  $C_{\text{offm}} = C_1 + C_2 + ... + C_n$ .

В качестве рабочих *С*р используются обычно металлизированные бумажные или пленочные конденсаторы (МБГО, МБГ4, К78-17, МБГП, КБТ, МБГЧ, МПГО, СВВ-60). Допустимое напряжение должно не менее чем в 1,5 раза превышать напряжение сети.

У бумажных конденсаторов есть один недостаток – они выпускаются слишком большие и при этом имеют небольшую емкость. Поэтому при включении трехфазного двигателя небольшой мощности в однофазную сеть, необходимо большое количество набранных конденсаторов

Также при выборе конденсаторов для трехфазного двигателя в однофазной сети важно правильно учитывать их рабочее напряжение.

Если выбрать конденсатор с большим запасом по напряжению, то это будет не целесообразно и приведет к дополнительным затратам и увеличению габаритных размеров установки.

Если же выбрать конденсатор с рабочим напряжением меньше, чем напряжение сети, то это приведет к преждевременному выходу из строя конденсаторов (даже возможен взрыв). Принято выбирать рабочее напряжение конденсаторов для схем, равное 1,15 напряжению сети, а еще лучше не менее 300 В.

Не стоит забывать, что при использовании бумажных конденсаторов в сети переменного напряжения следует разделить их рабочее напряжение примерно в 1,5-2 раза. Например, если на бумажном конденсаторе указано напряжение 180 В, то его рабочее напряжение при переменном токе следует принять 90-120 В. [7]

# **5.5. Подключение трехфазного асинхронного двигателя в однофазную сеть через частотный преобразователь**

Трехфазные электроприводы несложного оборудования мощностью до 4 кВт допускается включать в однофазную сеть через частотный преобразователь (рис.5.8). Это позволяет регулировать скорость вращения вала без редукторов муфт, изменять производительность без задвижек, заслонок и других механических устройств, а также частично устранить недостатки схем пуска через конденсатор.

Для таких электроприводов рекомендовано использовать однофазные преобразователи. Такие устройства имеют емкостный выход, позволяющий отказаться от внешнего конденсатора. Рассчитанное значение емкости вводится вручную при настройке преобразователей или автоматически определяется в режиме адаптации ПЧ к двигателю. Однофазные устройства позволяют рассчитывать оптимальную емкость при тестировании.

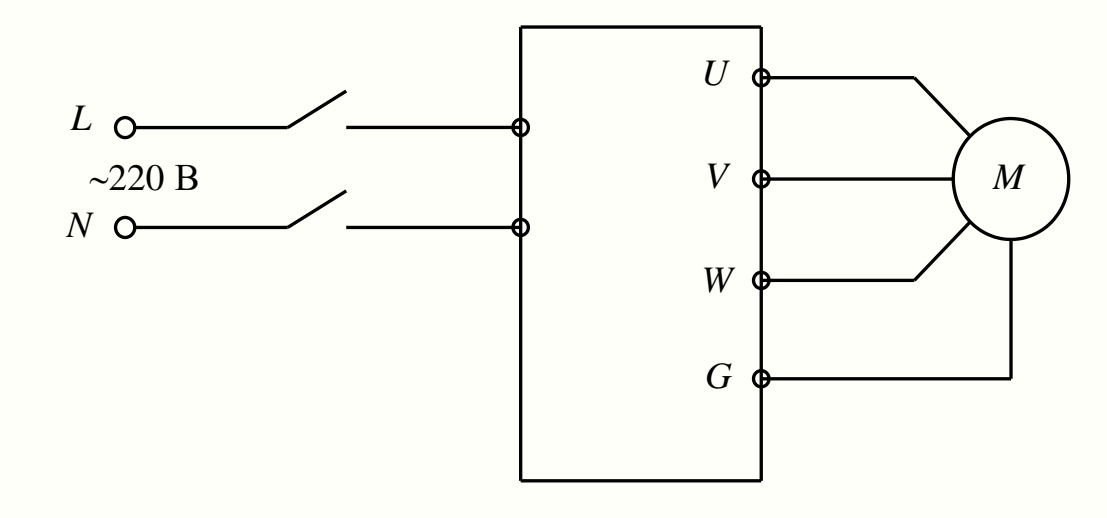

Рис.5.8

Преобразователь для двигателей, включенных в сеть 220 В, подбирают:

 по диапазону регулирования угловой скорости. ПЧ должен обеспечивать изменение частоты вращения в заданном интервале.

 по максимальной емкости фазосдвигающего элемента. Преобразователь должен обеспечивать пуск электрической машины с заданным моментом на валу. При выборе устройства нужно рассчитать величину емкости, необходимой для старта и корректной работы двигателя, и сравнить ее с характеристиками преобразователя.

 по мощности. Параметры трехфазного двигателя при однофазном питании сильно отличаются от номинальных и не аналогичны характеристикам однофазных двигателей той же мощности. Для таких приводов выбирают частотный преобразователь с запасом мощности не менее 2 кВт.

 по дополнительным функциям. При выборе также учитывают наличие дисплея для индикации параметров, входов и выходов для датчиков, встроенных фильтров гармоник, функций самодиагностики, записи событий и другое.

Работа трехфазной машины в сети 220 В сильно отличается от нормы. Такие схемы подключения машин через ПЧ не обеспечивают точного управления и регулировки параметров, не позволяют реализовать сложные алгоритмы. Сфера применения таких приводов – станки, где требуется только регулировка скорости, бытовые маломощные насосы.

Преобразователь частоты создает симметричные токи во всех трех фазах и позволяет устранить такие недостатки пуска через конденсатор как:

- невысокий момент на валу при пуске;
- повышенный нагрев обмоток;

• избыточный шум при работе;

низкий к.п.д.

Подключение осуществляется в следующем порядке:

1. Проверяют состояние двигателя. При этом определяют плотное прилегание крышек корпуса, исправность подшипников, измеряют сопротивление обмоток.

2. Соединяют обмотки двигателя по схеме «треугольник». Для подключения в однофазную сеть через ПЧ необходимо соединить обмотки так, чтобы межфазное напряжение составляло 220 В.

3. Подключают двигатель к частотному преобразователю. Для этого применяют экранированные кабели, которые рекомендует производитель преобразователя частоты (марка, сечение).

4. Выполняется настройка.

Далее выполняют первый пуск, выявляют и устраняют ошибки подключения и настройки, проверяют корректность работы привода в разных режимах.

К преимуществам подключения трехфазного двигателя к сети 220 В через ПЧ можно отнести:

регулирование скорости и момента;

 обеспечение оптимального режим пуска, разгона и остановки. Преобразователь частоты огранивает пусковые токи, позволяет задавать время разгона и торможения;

 защита двигателя от перегрева, перегрузок, коротких замыканий, заклинивания вала. ПЧ отключает привод при возникновении аварий и ненормальных режимов работы;

 позволяет подключать внешние датчики, а также удаленное оборудование. При помощи преобразователя частоты можно регулировать производительность насосов, другого оборудования по заданным программам;

 выводит сообщения с кодом ошибки. При аварии или отклонении режима работы привода от нормы, на дисплей ПЧ выводится код, позволяющий определить причину без диагностики двигателя.

К недостаткам подключения 3 фазного двигателя через преобразователь частоты относят завышенную мощность устройства и генерацию паразитных гармоник. Кроме того, при применении старых двигателей, длительно бывших в эксплуатации, сложно определить фактические параметры электрической машины и правильно выбрать ПЧ.

*Таким образом*, при включении трехфазного двигателя в однофазную сеть существенно изменяются характеристики электрической машины. Из-за значительных недостатков такой метод в промышленном электроприводе не применяется, и допускается только как исключительная мера. Например, при необходимости экстренного восстановления работоспособности оборудования. Такое подключение допустимо только для маломощных электродвигателей.

Работа трехфазных устройств в сети 220 В широко применяется в приводе домашних станков и оборудования. Применение ПЧ имеет неоспоримые преимущества перед пуском через емкостные элементы.

Частотный преобразователь снижает нагрев и шум двигателей, повышает коэффициент мощности, позволяет регулировать частоту вращения вала. Кроме того, устройство обеспечивает защиту оборудования, позволяет осуществлять реверс двигателя, избавляет от необходимости сборки сложных схем управления. [3,4]

## **5.6. Программа работы**

1. Рассчитать необходимые емкости пускового и рабочего конденсатора.

2. Собрать электрическую схему согласно рис.5.9 для пуска трехфазного асинхронного двигателя от однофазной сети.

2. Проверить с помощью тестера правильность сборки. После проверки схемы преподавателем подать напряжение на стенд и включить автомат *QF*1. Произвести запуск двигателя *М*1 кнопкой кнопочного поста *SB*1. Зафиксировать показания амперметра *А*. Тестером измерить фазное напряжение. Отключить электродвигатель кнопкой *SB*2. Отключить автомат *QF*1 и обесточить стенд.

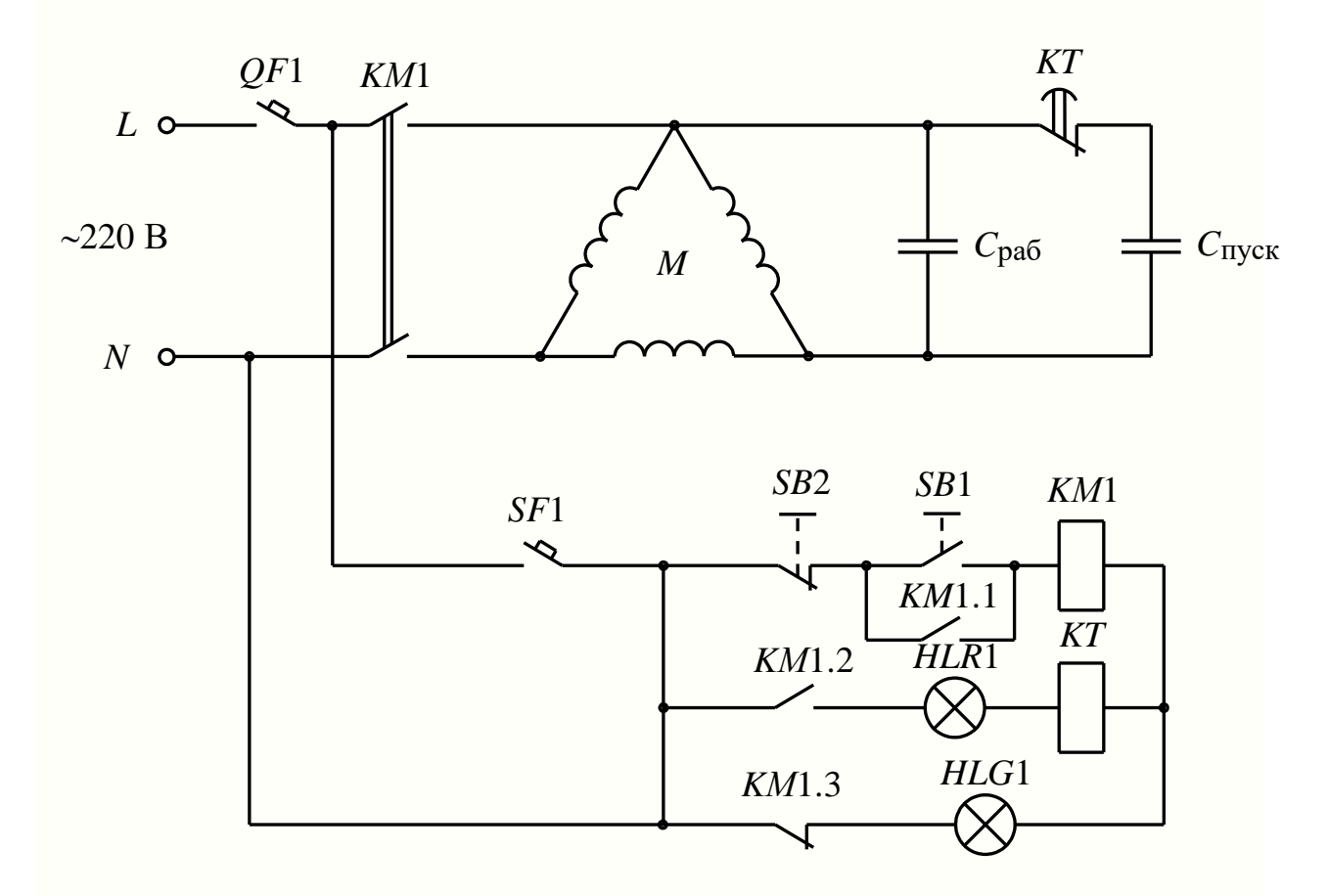

Рис.5.9

### **5.7. Содержание отчета**

1. Цель работы.

2. Краткие теоретические сведения.

3. Схемы включения трехфазного АД в однофазную сеть с конденсатором.

4. Описание принципа работы электрической схемы.

5. По указанию преподавателя произвести расчет пускового и рабочего конденсатора для АД заданной мощности.

### **5.8. Контрольные вопросы**

1. При каких условиях трехфазный асинхронный двигатель подключают в однофазную сеть?

2. Почему для сдвига фаз не применяют сопротивление и индуктивность?

3. Зачем необходим пусковой конденсатор?

4. От чего зависит емкость рабочего и пускового конденсаторов?

5. Какого типа применяются конденсаторы?

6. Как реализуется реверсивное вращение трехфазного АД при подключении в однофазную сеть?

7. Назовите недостатки при включении трехфазного АД в однофазную сеть с использованием конденсатора.

8. Назовите преимущества при включении трехфазного АД в однофазную сеть через ПЧ.

## **5.9. Список литературы**

1. Встовский А. Л. Электрические машины: учебное пособие / А. Л. Встовский; Сибирский федеральный университет (СФУ). — Москва; Красноярск: Инфра-М : Изд-во СФУ, 2019. — 462 с.: ил.

2. Игнатович В. М. Электрические машины и трансформаторы: учебное пособие для академического бакалавриата / В. М. Игнатович, Ш. С. Ройз; Национальный исследовательский Томский политехнический университет (ТПУ) // 6-е изд., испр. и доп. — Москва : Юрайт, 2016. — 182 с.: ил.

3. [https://drives.ru/stati/podklyuchenie-trekhfaznogo-dvigatelya-k](https://drives.ru/stati/podklyuchenie-trekhfaznogo-dvigatelya-k-odnofaznoj-seti-cherez-preobrazovatel-chastoty/)[odnofaznoj-seti-cherez-preobrazovatel-chastoty/](https://drives.ru/stati/podklyuchenie-trekhfaznogo-dvigatelya-k-odnofaznoj-seti-cherez-preobrazovatel-chastoty/)

4. [http://electricalschool.info/main/electroshemy/123-kak-vkljuchit](http://electricalschool.info/main/electroshemy/123-kak-vkljuchit-trekhfaznyjj.html)[trekhfaznyjj.html](http://electricalschool.info/main/electroshemy/123-kak-vkljuchit-trekhfaznyjj.html)

5. <http://www.platan.ru/cgi-bin/qweryv.pl/0w10609.html>

6. <https://tool-land.ru/podklyuchenie-trekhfaznogo-dvigatelya.php>

7. [http://zametkielectrika.ru/podklyuchenie-trexfaznogo-dvigatelya-k](http://zametkielectrika.ru/podklyuchenie-trexfaznogo-dvigatelya-k-odnofaznoj-seti/)[odnofaznoj-seti/](http://zametkielectrika.ru/podklyuchenie-trexfaznogo-dvigatelya-k-odnofaznoj-seti/)